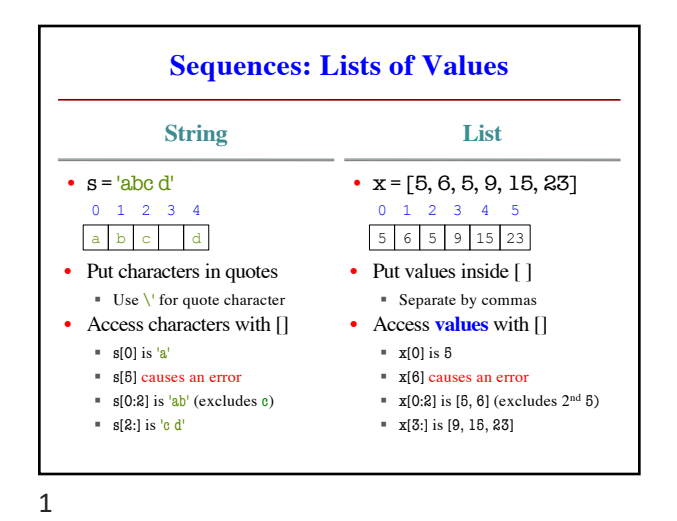

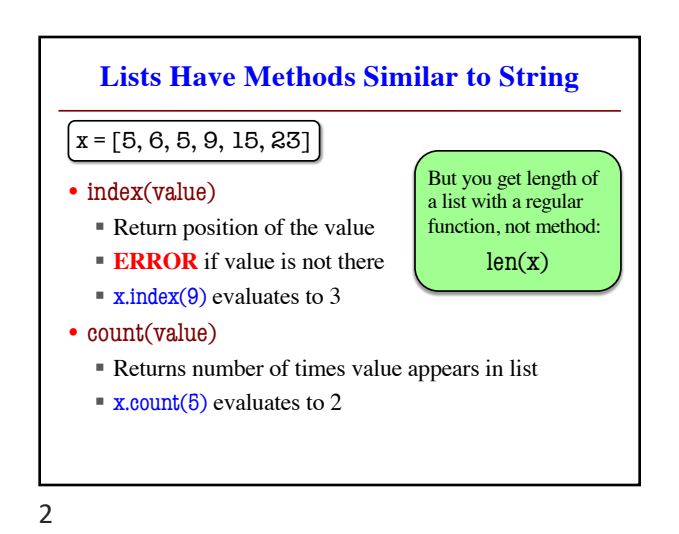

**Representing Lists Wrong Correct**  $x = [5, 7, 4, -2]$  $x \mid \mathbf{id1}$ **id1**  $\mathbf{o}$ 1 2 3 5 7 4 -2  $x \mid 5, 6, 7, -2$ Box is "too small" to hold the list Put list in a "folder" Unique tab identifier Variable holds id 3

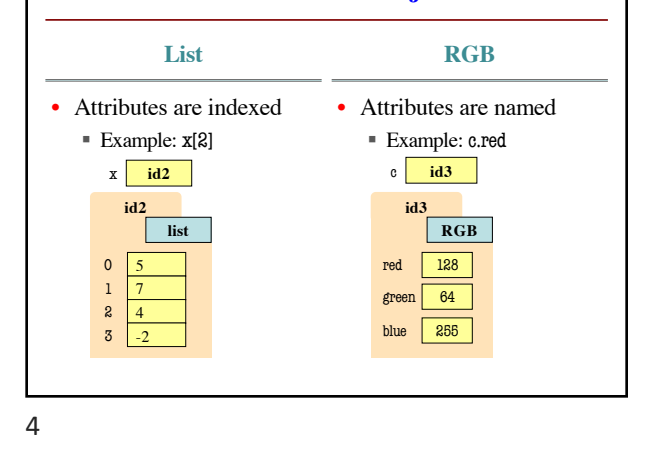

**Lists vs. Class Objects**

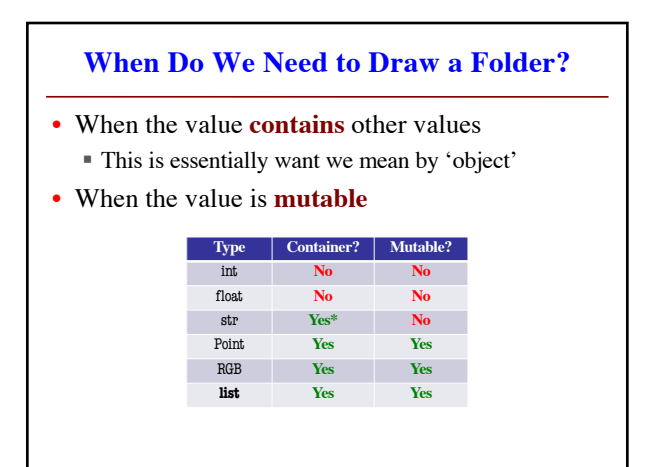

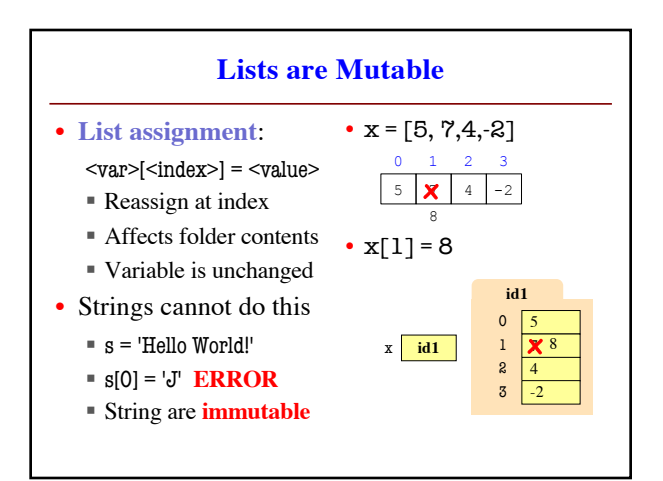

## **List Methods Can Alter the List**

## $x = [5, 6, 5, 9]$

• append(value)

- § A **procedure method**, not a fruitful method
- § Adds a new value to the end of list
- § x.append(-1) *changes* the list to [5, 6, 5, 9, -1]

## • insert(index, value)

- § Put the value into list at index; shift rest of list right
- **x** x insert(2,-1) changes the list to [5, 6, -1, 5, 9,]
- sort()

7

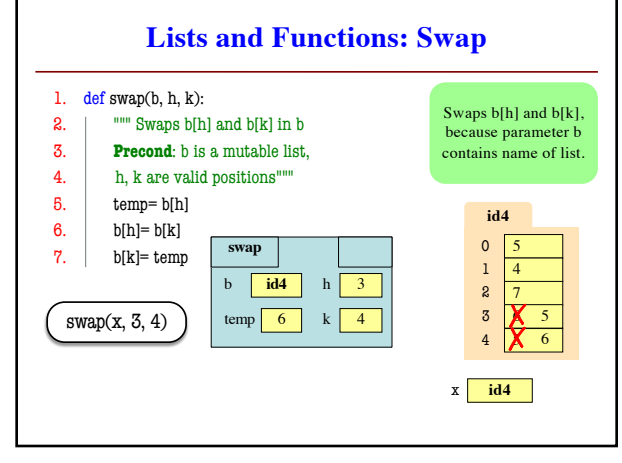

8

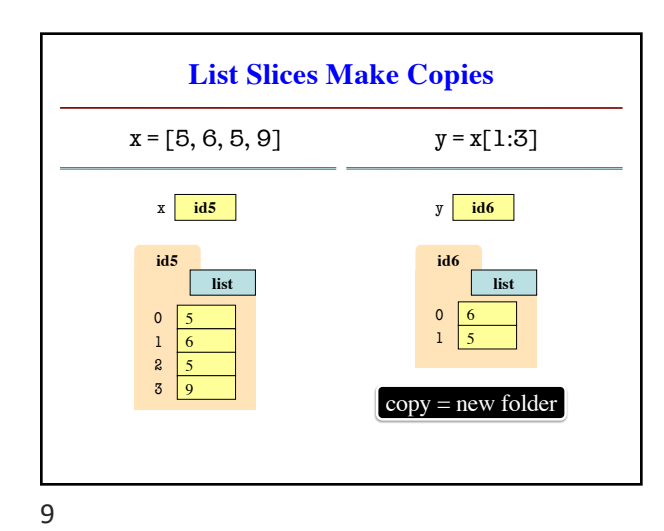

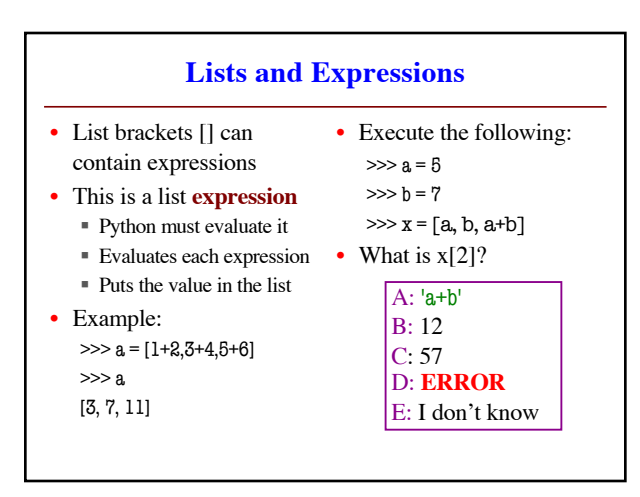

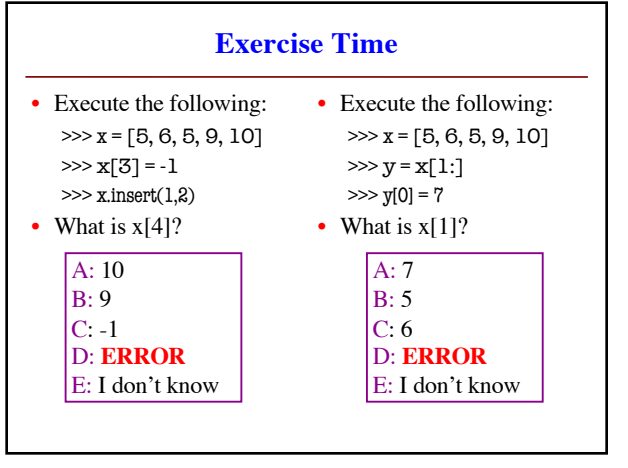

10

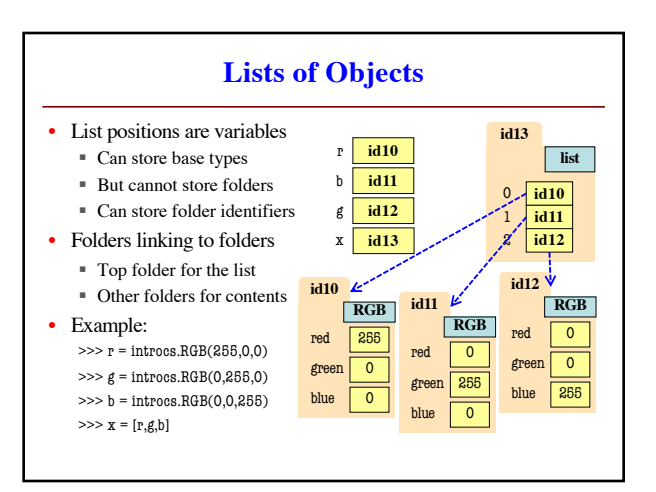